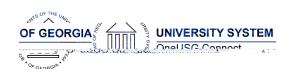

t q3001.017 Tw 11.06 -0 -3

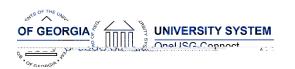

Release Notes

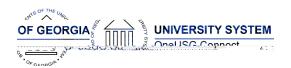

**Release Notes** 

|                         | The BOR_HRS_ADVERTISED_JOBS query can be       |
|-------------------------|------------------------------------------------|
| BOR_HRS_ADVERTISED_JOBS | run to view jobs that are currently posted and |
|                         | accepting applications                         |

**Page Changes** 

| Upgrading Pages to Classic<br>Plus | When managers and recruiters access pages within the recruiting module, the pages will now be more user friendly.                                                                                                    |
|------------------------------------|----------------------------------------------------------------------------------------------------|
| Applicant Portal Branding          | When internal and external candidates visit an institution's careers site, they will see institutional branding.                                                                                                    |
| Candidate Application Status       | When candidates log into the applicant portal, they will now be able to see their disposition on job searches. For example, when a candidate has been rejected, they will see that their application is in the status of "No Longer Being Considered." |
| Applicant Attachment<br>Required   | During the job opening creation process, managers and recruiters can list the documents required to be submitted by applicants. If an applicant fails to attach a document, they will be unable to submit their job application.                       |

## Commitment Accounting (CA)

**Modifications to Existing Processes** 

| Budget and Direct Retros: Navigator > Payroll for North America > Payroll Distribution > Commitment Accounting USA > Process Direct Retro Dist / Review Retro Distribution | Budget Retro triggers are being disabled and Direct Retros will no longer be processed after this release                                                                           |
|----------------------------------------------------------------------------------------------------|----------------------------------------------------------------------------------------------------|
| Encumbrance Calc Process                                                                                                    | J paygroup hourly rate calculation fixed, and MCOP Earnings will now encumber to correct earnings accounts. SSC will move to running "Changes Only" calc for most encumbrance runs. |
| New Express Direct Retro<br>Process:                                                                                                    | New pages and process for redistributing paychecks – no longer linked to Pay Calendars or overnight processing.                                                                     |

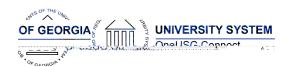

**Release Notes** 

| Manager Self Service > Review/Approve EDR and Retro Distribution Request tiles |                                               |
|--------------------------------------------------------------------------------|-----------------------------------------------|
| Accounting Adjustments -                                                       | New "PAYROLL_AA" template for journal         |
| new Accounting Template                                                        | generation. Journals will be masked with "AA" |

#### Reports/Queries

| New Queries for Express<br>Direct Retro | New queries will begin with BOR_CA_EDR – new queries related to reviewing EDR entries, approval status, and items locked in the EDR process |  |
|-----------------------------------------|----------------------------------------------------------------------------------------------------|--|
| Common Remitter (CR)                    |                                                                                                    |  |

#### **Modifications to Existing Processes**

| BOR_PR_CHECK - App Engine<br>Retirement Validation | Prior period adds/adjustments will now trigger an Error status when the Monthly Gross Rate for |              |
|----------------------------------------------------|------------------------------------------------------------------------------------------------|--------------|
|                                                    | a specific period is entered and does not                                                      |              |
|                                                    | meet the applicable calculation amounts.                                                       |              |
|                                                    | Historical rates are added for use by the App <b>TN</b>                                        | avigator > B |
|                                                    | Engine to allow for period correct calculations.                                               |              |
|                                                    |                                                                                                |              |
| Time and Labor                                     |                                                                                                |              |

## **Modifications to Existing Processes**

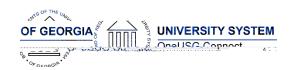

BOR\_PY\_NRA Eligible to Participate Navigator > Reporting Tools > Query

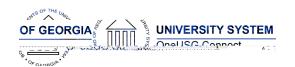

# Security (SC)

**Modifications to Existing Processes** 

| BOR Ovr Add-Chg POS HR<br>Attrib | New role to allow users to modify Add/Change position transactions during the approvals workflow process. Allows changes to HR-related (non-funding) details ONLY. |
|----------------------------------|----------------------------------------------------------------------------------------------------|
| BOR Ovr Add-Chg POS<br>Funding   | New role to allow users to modify Add/Change position transactions during the approvals workflow process. Allows changes to funding details ONLY.                  |
| BOR CA Retro Acctdt              | New role to allow users to modify Accounting Date on Express Direct Retros                                                                                         |

**Page Changes** 

| BOR Foreign National Immi | Role for Immigration Specialists.                |
|---------------------------|--------------------------------------------------|
| Spcl                      | This role gives access to the Citizenship & Visa |
|                           | Panels in correction mode.                       |

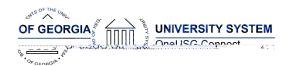

| _               |      |   |       |
|-----------------|------|---|-------|
| $R \triangle I$ | ease | Ν | lotes |

| MSS: Position Management | Introduction of a new MSS tile for "Manage     |  |  |
|--------------------------|------------------------------------------------|--|--|
| Tile                     | Positions" which includes:                     |  |  |
|                          | - Add/Change Position                          |  |  |
|                          | o Clone Position                               |  |  |
|                          | <ul><li>o Change Vacant Positions</li></ul>    |  |  |
|                          | o Inactivate Position                          |  |  |
|                          | <ul><li>Reactivate Position</li></ul>          |  |  |
|                          | - Change Position Funding                      |  |  |
|                          | - Relevant Position-Related Queries            |  |  |
|                          |                                                |  |  |
|                          | Functionality includes automatic database      |  |  |
|                          | updates upon final approval at Level 5. Also   |  |  |
|                          | includes the ability to edit HR-related and/or |  |  |
|                          | funding details with new security roles (see   |  |  |
|                          | above).                                        |  |  |
|                          |                                                |  |  |
|                          | NOTE: you must specifically request security   |  |  |
|                          | roles by submitting a ticket to OneUSG         |  |  |
|                          | Connect Support.                               |  |  |
| MSS: Notification Emails | MSS notification emails to both the initiators |  |  |
|                          | and approvers have been updated to include     |  |  |
|                          | the following information:                     |  |  |
|                          | o Transaction Name                             |  |  |
|                          | o Employee Name                                |  |  |
|                          | o Employee ID                                  |  |  |
|                          | o Employment Record                            |  |  |
|                          | <ul><li>Department</li></ul>                   |  |  |
|                          | o Comments                                     |  |  |

| Other Notes                  |                                                                                        |
|------------------------------|----------------------------------------------------------------------------------------|
| Next Scheduled               | Jan. 24, 2020: 5.21 Ad hoc                                                             |
| Release                      | March 22, 2020: 6.0- Georgia Institute of Technology                                   |
|                              | April 17, 2020: 6.10 Ad hoc                                                            |
|                              | May 22, 2020: 6.11 Ad hoc                                                              |
|                              | June 19, 2020: 6.12 Ad hoc                                                             |
| More Information and Support | For business impact emergency issues, contact OneUSG Connect at oneusgsupport@usg.edu. |